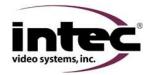

| CVD Series                                                                                                    |                                                                                                    |              |                              |
|----------------------------------------------------------------------------------------------------|----------------------------------------------------------------------------------------------------|--------------|------------------------------|
| External Video In (EXT) does not work but my other camera(s) do.                                                                                                    |                                                                                                    |              |                              |
| Areas to look at include:<br>Display Menu<br>Controller<br>External video input device and cable.                                                                                                    |                                                                                                    |              |                              |
|                                                                                                    |                                                                                                    | Yes          | No                           |
| Step 1                                                                                                    | Press the EXT button on the remote. Does the screen change to a blue screen?                                                          | Go to step 3 | Go to step 2                 |
| Step 2                                                                                                    | Has the external video input been turned on in the menu?<br>Refer to your operators guide for instructions on turning EXT IN on.      | Go to step 5 | Turn EXT IN<br>on and retest |
| Step 3                                                                                                    | Check the video input cable. Is your device connected to the video in RCA connector?                                                  | Go to step 4 | Connect and retest           |
| Step 4                                                                                                    | Check you external device. Is it working properly?                                                                                    | Go to step 5 | Repair and retest            |
| Step 5                                                                                                    | Contact your Intec service rep. They may offer additional information or ask you to return your controller and or remote for service. |              |                              |
| Note: When using a CVS100 or CVS102 controller you must use the CVR100 remote. When using a CVS500 controller you must use the CVR500 remote. If you are not using the correct remote replace and retest. |                                                                                                    |              |                              |